## Ateliers informatiques gratuits à Val-au-Perche

## 1er semestre 2023

L'Espace Public Numérique de Bellême vous accueille tous les mardis pour des ateliers numériques gratuits et ouverts à tous ! Théo, votre conseiller numérique, peut également vous recevoir individuellement et gratuitement sur rendez-vous du mardi au samedi, pour n'importe quel besoin lié à l'utilisation du numérique.

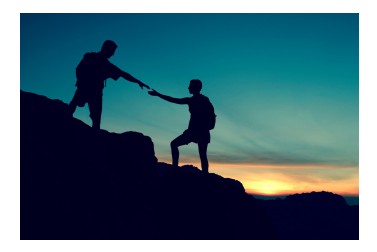

Tout le monde a besoin d'aide !

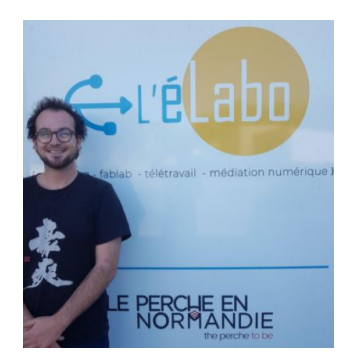

Tous les jeudis à 14 heures au siège de la communauté de communes

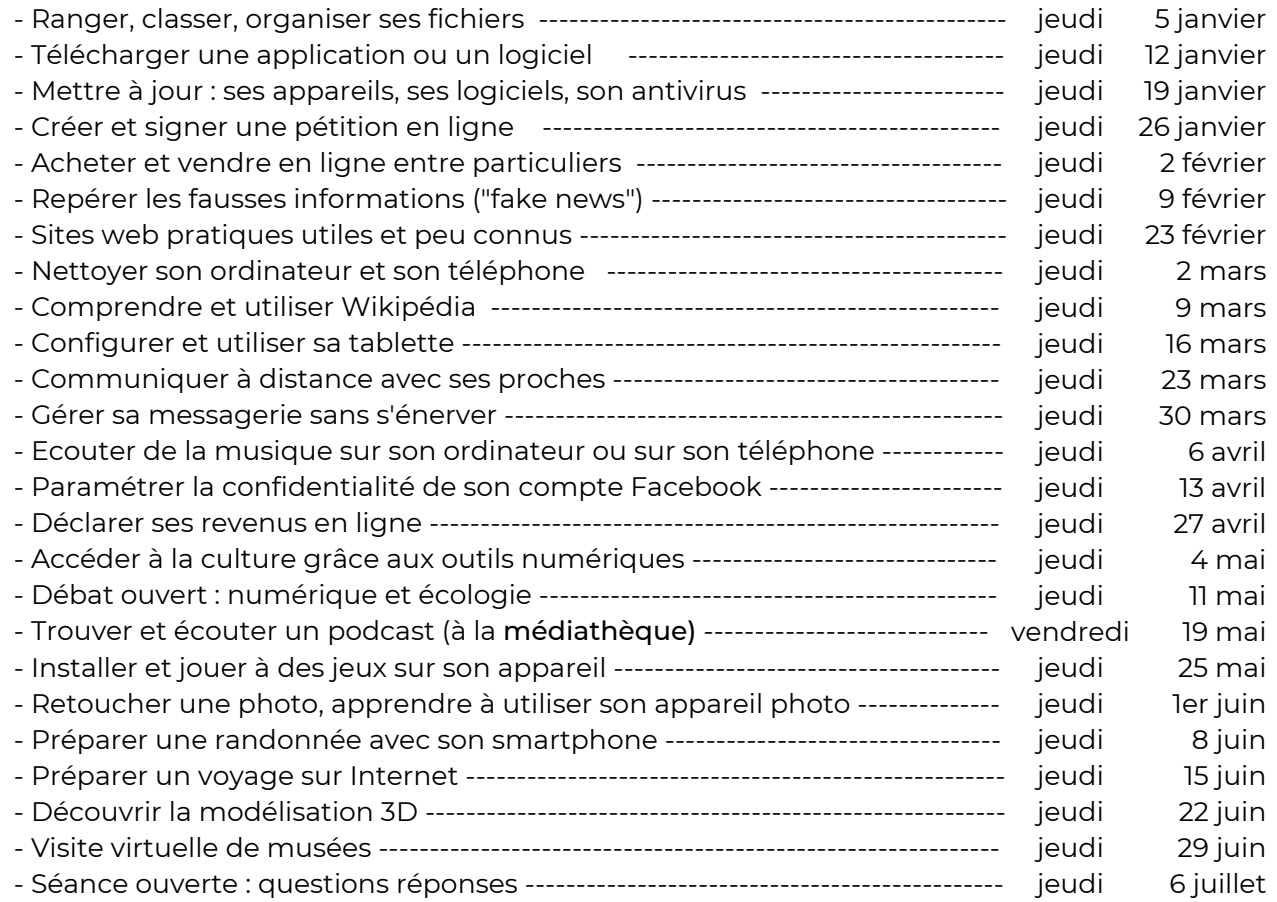

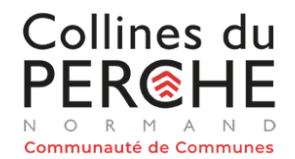

Contact : Théo NAHON 06 11 76 80 49 conseillernumerique@perchenormand.fr

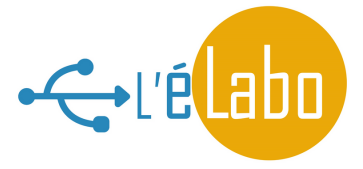